## 13,155 Free Backgrounds For Photoshop

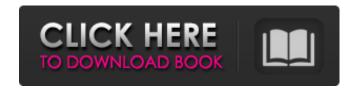

Hd Background Images For Photoshop Editing 1080p Free Download Tree Crack+ Download 2022

Microsoft Paint Microsoft Paint (MSPaint) is a basic software program intended to be used for graphics on computers running the Windows operating system. It was the first software program widely used by many people on their computers to make graphics.

MSPaint is the program

Hd Background Images For Photoshop Editing 1080p Free Download Tree Crack

For the most part, Photoshop

Elements offers users a lot of the tools they have come to rely on. Their other tools are great, too, including some they may not have thought about. Still, Photoshop Elements has a few shortcomings. With very specific types of images, Photoshop Elements can't compete with full-featured Photoshop. Photoshop Elements can't produce very high-quality professional images. Photoshop Elements only supports monochrome images. Photoshop Elements doesn't support 16-bit color. On the other

hand, Photoshop Elements is an extremely powerful, versatile program that is quite easy to learn and use. Here are 14 Photoshop Elements tips and shortcuts that can save you a ton of time and frustration. Show the Deleted Items When you delete images, Photoshop Elements displays a "Deleted Items" panel at the top of the interface. Click the Show Deleted Items button to display the list of all deleted images. If you're using the latest version of Photoshop Elements, it saves you

the trouble of having to do this. Copy and Paste a Layer In Photoshop, selecting a layer in the Layers panel and then copying the layer is as simple as clicking the Edit menu and selecting Copy. In Photoshop Elements, this is still simple. From the image window, drag out the layer you want to copy and then just click Edit. You can then paste the layer into a new image window by clicking Edit and then Paste. Merge Layers To simply join two layers into one, select both layers in the Layers

panel. Then drag the layer into the Layers panel and the layers merge into a single layer. Pan and Zoom Double-clicking with the cursor selects the pixels under it. Drag the mouse to pan the image. You can also use the keyboard shortcuts P or Ctrl+P. With the Select tool active, press the space bar to zoom in on the image. Some of the shortcuts to change the zoom scale are PZ, Ctrl+PZ, and Shift+Ctrl+PZ. Zoom out by pressing and holding PZ, or Ctrl+PZ. Zoom in by pressing

Ctrl+Shift+PZ. Background Image If you want to use a different background color, press the space bar to select the pixel under the cursor. With the Select tool active, press the backspace key to delete the current background 05a79cecff

Hd Background Images For Photoshop Editing 1080p Free Download Tree Crack Serial Key For PC

Healthcare providers' perceptions of dignity in the context of involuntary treatment: an exploration with mental health clients in Sri Lanka. Existing research on perceptions of dignity focuses predominantly on clients with severe mental illness in the US or Western Europe. Little is known about perceptions of dignity among psychiatric clients in more culturally diverse environments. Using a photovoice methodology,

in-depth interviews were conducted with 14 clients (from four different mental health care services) presenting for involuntary psychiatric treatment in Sri Lanka. Interviews were then analysed using interpretive phenomenology. The findings revealed a mostly consistent emphasis on respect and good treatment among the sample, reflecting the influence of beliefs and values prevalent in the community. However, some clients were critical of the mental health care services provided, which

served to increase stigma towards mental illness and exacerbate some of the societal pressures. The care of psychiatric clients was thought to be deficient at several levels. Additional steps are required to ensure that mental health services are appropriate for the community they are in.Q: Query a PostgreSQL from Java I am writing some codes to read a PostgreSQL data from Java and I found I can't execute the following command. It works fine when I use the command line(shell). psql -c 'SELECT \*

FROM myTable' database\_name A: If you're using JJDBC, then use the connection method from the DriverManager. For example: PSQLException exception; // create a connection Connection connection = DriverManager.getCo nnection("jdbc:postgresql://localho st:5432/database\_name", "user", "password"); // use the connection PreparedStatement statement = con nection.prepareStatement("SELEC T \* FROM myTable"); // execute the statement ResultSet result = statement.executeQuery(); //... See

11 / 18

the JJDBC documentation for all the different connection methods. Q: Can a function body change the argument it's passed to? I'm a Clojure newbie, and I've just read Borceux's Categorical Foundations of Mathematics. I know the principle behind the quote, but I really don't understand it. (== '(:a :b :c :a) (set! f (constantly (lambda (x) x)))); f is now a function that returns its argument Now the (==...) function obviously returned a truth value,

What's New in the Hd Background Images For Photoshop Editing 1080p Free Download Tree?

Q: What do you call the symbols/letters on a conductive bracelet? If the symbols/letters on a conductive bracelet are not actual symbols/letters, and do not signify anything, then what do you call these symbols/letters? A: The term for non-symbolic writing is sansserif, although this is limited to print. The term for a display of an alphabet where the elements are not letters of the alphabet is monospaced. As a general rule, a non-letter is a sans-serif and a

monospaced is a serif. The typesetters who created the Symbolics series of minicomputers had a tendency to use sans-serif with their letter case and monospaced with lower case. However, a lot of "serif" writing and not a lot of "sans-serif" writing. A: At the risk of getting a little pedantic, they're called sigils, though "sigil" has an awkward connotation to it (in my mind, a sigil is something that's been hacked together after some mismanagement of a graphic

design project) which I'd be loathe to use in normal speech. A: The symbols/letters on a conductive bracelet should be referred to as sigils. (In the case of the website referenced, they have clearly thought about the matter, and use a solid block font to render the Greek letters. Note also that the first instance of the word "sigil" that I can find in my keyword search is from a reference to the website.) Q: Why can't PyQt4 widget be created if it has a parent window on Mac? I would like to

run the following code in a python interpreter on Mac: import sys from PyQt4 import QtGui, QtCore app = QtGui.QApplication(sys.argv) form = QtGui.QWidget() form.setParent(QtGui.QWidget()) form.show() However, it throws the following error: Traceback (most recent call last): File "/Users/jarcole/Desktop/test.py", line 8, in form = QtGui.QWidget() File "/Library/Frameworks/Python.

16 / 18

System Requirements For Hd Background Images For Photoshop Editing 1080p Free Download Tree:

Minimum: OS: Windows 7, 8 or 10

Processor: Intel(R) Core(TM)

i5-3317U @ 2.30GHz Memory:

8GB RAM Graphics: NVIDIA

GeForce GTX 1050 DirectX:

Version 11 Storage: 15GB

available space Sound card:

Vibration Peripherals: Keyboard

and Mouse Maximum: Processor:

Intel(R) Core(TM) i7-4790 @

http://factreinamentos.com.br/blog/index.php?entryid=10438

https://72bid.com?password-protected=login

https://ameeni.com/upload/files/2022/07/DpWlsCG7H22zDUowwMAd\_01\_57822095d93a0aa2c1464c6e4cde91b7\_file.pdf https://hhinst.com/advert/photoshop-cs3-key/

https://tunneldeconversion.com/free-graphic-logo-mockups-psd-files-for-the-game/

https://www.aulavirtual.icaf.cl/blog/index.php?entryid=2357

http://song-signs.com/?p=10482

https://mypartcar.com/can-you-download-photoshop-on-a-chrome-book/

https://kjvreadersbible.com/free-poster-psd-free/

https://kramart.com/88686-2/

https://ideaboz.com/2022/07/01/download-photoshop-icon-270k-png-adobe-cs6-icon/

http://facebizarre.com/?p=15889

https://tuinfonavit.xvz/wp-content/uploads/2022/07/photoshop\_neural\_filters\_download\_free.pdf

https://superyacht.me/advert/30-best-free-photoshop-plugins/

https://conselhodobrasil.org/2022/07/01/free-download-photoshop-illustrator-cs6/

https://ozarkinstitute.oncospark.com/wp-content/uploads/2022/07/hartnae.pdf

https://www.thirtythousandhomes.org/wp-content/uploads/2022/07/klaryani.pdf

https://relish-bakery.com/2022/07/01/photoshop-brushes-light-and-dark-brown/

https://www.hony.nl/wp-content/uploads/download adobe photoshop cs3 full crack google drive.pdf

http://lifepressmagazin.com/wp-content/uploads/2022/07/warida.pdf